# DDDD

Institut canadien d'approvisionnement et de gestion du matériel Canadian Institute for Procurement and Materiel Management

## 2024 ATELIER RÉGIONAL DE L'ICAGM

#### 1<sup>er</sup> octobre 2024 Centre Mont-Royal | Montréal, QC

# **POSSIBILITÉS DE PARTENARIATS**

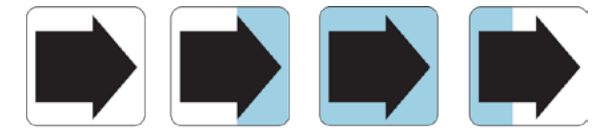

Institut canadien d'approvisionnement et de gestion du matériel Canadian Institute for Procurement and Materiel Management

### **DEVENEZ UN PARTENAIRE DE L'ATELIER RÉGIONAL DE L'ICAGM 2024 ET PROFITEZ DES OPPORTUNITÉS DE MAR-KETING EXCEPTIONNELLES :**

**Améliorer le profil et la visibilité de votre organisation au sein de la communauté des achats et de la gestion du matériel.**  $\mathsf b$ **Mettre en valeur les produits et services de votre organisation**  $\mathsf b$ **Améliorer l'image de votre organisation et renforcer les messages de marque**  $\triangleright$ **Positionner votre organisation en tant que leader dans les communautés d'approvisionnement et de gestion du matériel**  $\mathsf b$ **Pour entrer en contact avec l'industrie en un seul endroit Être présenté sur le site web de I'ICAGM et dans les médias sociaux**  $\triangleright$ **Pour figurer sur la plateforme virtuelle**

> **UNE VARIÉTÉ DE GRANDES POSSIBILITÉS DE PARTENARIATS SONT OFFERTES. RÉSERVEZ LA VÔTRE DÈS AUJOURD'HUI!**

#### PREMIER PARTENAIRE - 3 500 \$

En tant que partenaire principal, vous jouerez un rôle clé pour assurer le succès non seulement de l'atelier, mais aussi de l'ICAGM lui-même. Le soutien à l'Atelier représente un investissement dans la communauté. L'atelier offre un développement continu aux dirigeants actuels et futurs, ainsi qu'à la communauté en général, et joue un rôle essentiel dans le maintien d'une main-d'œuvre efficace à l'avenir.

#### **LE PARTENAIRE PRINCIPAL BÉNÉFICIE DES AVANTAGES SUIVANTS :**

- Reconnaissance du titre de notre partenaire principal sur le site web, les médias sociaux, dans le programme et les e-Zines.
- Un laissez-passer gratuit pour l'atelier pour le représentant de votre ministère.
- Un stand d'exposition gratuit dans la zone d'exposition avec un laissez-passer pour l'atelier pour un membre du personnel de l'exposition.
- Possibilité de s'adresser aux délégués en tant que notre principal partenaire lors de l'allocution d'ouverture.
- Reconnaissance publique par le maître de cérémonie lors des discours d'ouverture et de clôture.
- Reconnaissance sur place tout au long de l'atelier par le biais d'annonces verbales et de diapositives.

#### BADGE DE DÉLÉGUÉ - 1 000 \$

#### **LE PARTENAIRE REÇOIT LES AVANTAGES SUIVANTS :**

- Un laissez-passer de délégué gratuit pour assister à l'atelier.
- Le partenaire verra le logo de son organisation imprimé sur tous les badges.
- Reconnaissance publique par le maître de cérémonie lors des discours d'ouverture et de clôture.
- Reconnaissance sur le site web de l'ICAGM et dans les médias sociaux.
- Reconnaissance sur place tout au long de l'atelier par le biais d'annonces verbales et sur les diapositives.

#### STAND D'EXPOSITION DE TABLE - 1,000 \$

#### **LE PARTENAIRE REÇOIT LES AVANTAGES SUIVANTS :**

- Une table de 6 pieds, 2 chaises et 1 prise électrique.
- Un laissez-passer de déléqué gratuit pour assister à l'atelier.
- Reconnaissance publique par le maître de cérémonie lors des discours d'ouverture et de clôture.
- Reconnaissance sur le site web de l'ICAGM et les médias sociaux.
- Possibilité d'acheter deux laissez-passer supplémentaires à 200 \$ chacun.

#### PAUSES DE MISE EN RÉSEAU - 1 000 \$

4

#### **LE PARTENAIRE REÇOIT LES AVANTAGES SUIVANTS :**

- Un laissez-passer gratuit pour assister à l'atelier.
- Le logo de l'organisation est affiché sur les panneaux placés sur les tables de nourriture pendant les pauses de réseautage.
- Reconnaissance publique par le maître de cérémonie lors des discours d'ouverture et de clôture.
- Reconnaissance sur le site web et les médias sociaux de l ICAGM.

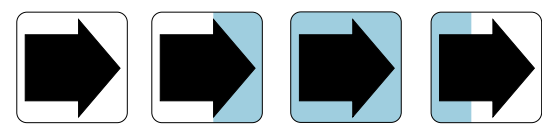

Institut canadien d'approvisionnement et de gestion du matériel Canadian Institute for Procurement and Materiel Management

### FORMULAIRE DE PARTENARIAT **ATELIER NATIONAL DE L'ICAGM DE 2024**

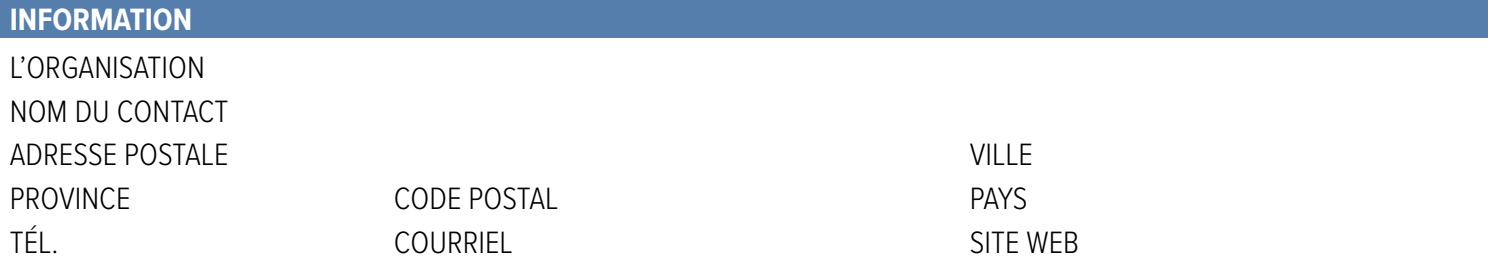

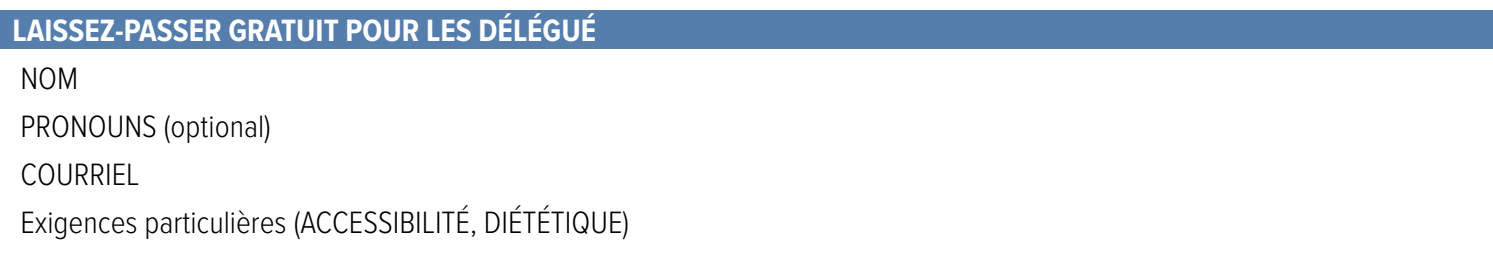

L'ICAGM peut communiquer mon adresse électronique aux délégués après l'atelier. □ Oui □ Non

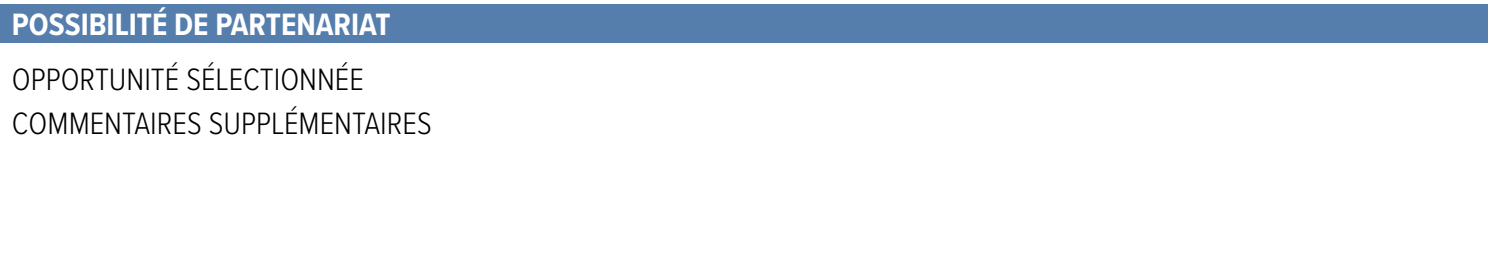

#### **MÉTHODE DE PAIEMENT** nº TPS R134363936

Veuillez remplir, signer et dater le formulaire d'inscription. Payez par chèque ou par carte de crédit.

ME FACTURER

MONTANT

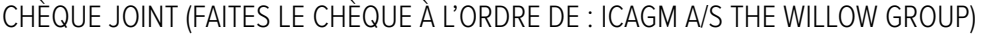

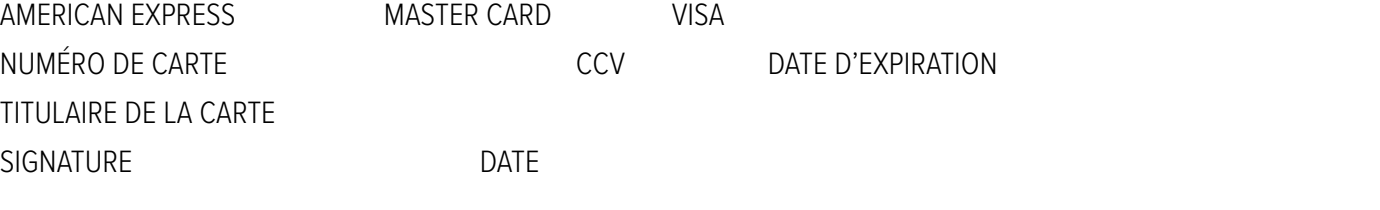

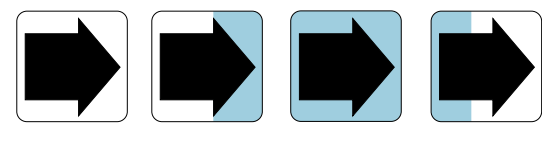

Institut canadien d'approvisionnement et de gestion du matériel Canadian Institute for Procurement and Materiel Management

#### **POLITIQUES D'ENREGISTREMENT**

#### **Annulation :**

a) Un remboursement intégral sera accordé pour les demandes reçues par écrit au plus tard le 31 août 2024. Après le 31 août 2024, aucun remboursement ne sera effectué.

FORMULAIRE DE PARTENARIAT

**ATELIER NATIONAL DE L'ICAGM DE 2024**

b) En cas de non-présentation, l'intégralité des frais d'inscription sera due.

#### **Partage de laissez-passer :**

- a) Les laissez-passer ne sont pas transférables.
- b) Pour une participation en personne, le badge doit être porté en permanence et il y aura un contrôle ponctuel des badges tout au long de l'événement.
- c) Toute violation de la politique de non-partage du laissez-passer entraînera des conséquences, y compris, mais sans s'y limiter, la révocation du laissez-passer, l'expulsion de l'événement et la facturation du montant total d'un laissez-passer de trois jours pour toute personne surprise en train d'utiliser un laissez-passer qui ne lui a pas été attribué par l'ICAGM.

#### **Conduite interdite :**

Les participants ne peuvent pas enregistrer ou diffuser des enregistrements audio ou vidéo des sessions présentées lors de l'atelier national annuel de I'ICAGM.

#### **Protection de la vie privée :**

- a) En remplissant ce formulaire, vous consentez à l'utilisation des informations personnelles fournies à des fins d'inscription et de marketing.
- b) En vous inscrivant et/ou en participant à cet événement, vous autorisez le I'ICAGM à utiliser des photographies, des images et/ou du matériel audio et vidéo sans autre autorisation explicite. Le matériel est destiné à des fins promotionnelles, éducatives et informatives uniquement.explicit authorization.

Renvoyer le formulaire complété au secrétariat de I'ICAGM **admin@cipmm-icagm.ca**

Questions ou informations complémentaires ? Contactez-nous à l'adresse suivante : **admin@cipmm-icagm.ca**